VFP 4 PDF

https://www.100test.com/kao\_ti2020/136/2021\_2022\_\_E5\_85\_A8\_ E5\_9B\_BD\_E8\_AE\_A1\_E7\_c97\_136796.htm 1 2 7 3 4 8 1

WY 2 KS4 WY 3 据库中建立视图 NEW\_VIEW,视图包括GJHY表的全部字 段(  $GJHY$  ) 4 HJQK "  $\mathbb{C}$  (HJQK )  $NEW1$  $\therefore$  1. WY  $''$   $''$   $''$ 

 $\mathbb{R}$  and  $\mathbb{R}$  are  $\mathbb{R}$  and  $\mathbb{R}$  are  $\mathbb{R}$  and  $\mathbb{R}$  are  $\mathbb{R}$  and  $\mathbb{R}$  are  $\mathbb{R}$  and  $\mathbb{R}$  are  $\mathbb{R}$  are  $\mathbb{R}$  and  $\mathbb{R}$  are  $\mathbb{R}$  and  $\mathbb{R}$  are  $\mathbb{R}$  and  $\mathbb{R}$  are 数据"选项卡选择数据库,单击"添加",在"打开"对话框中选  $3.$ 

**CREAT VIEW**  $GJHY$ 

NEW\_VIEW 4 SQL Oselect \* from hjqk.dbf where  $=$ "  $\ldots$  ". into table new1 order by desc

也不是,我们的学生,我们的学生,我们的学生,我们的学生,我们的学生,我们的学生,我们的学生,我们的学生,我们的学生,我们的学生,我们的学生,我们的学生,我们的学  $\lq$ hjqk.  $\lq$ " $\lq$ =",  $\lq$ 实例栏内输入"一等",排序选择"分数"降序,并将查询去向设 NEW1 NEW1  $(2 \t 20 \t 40)1$ 

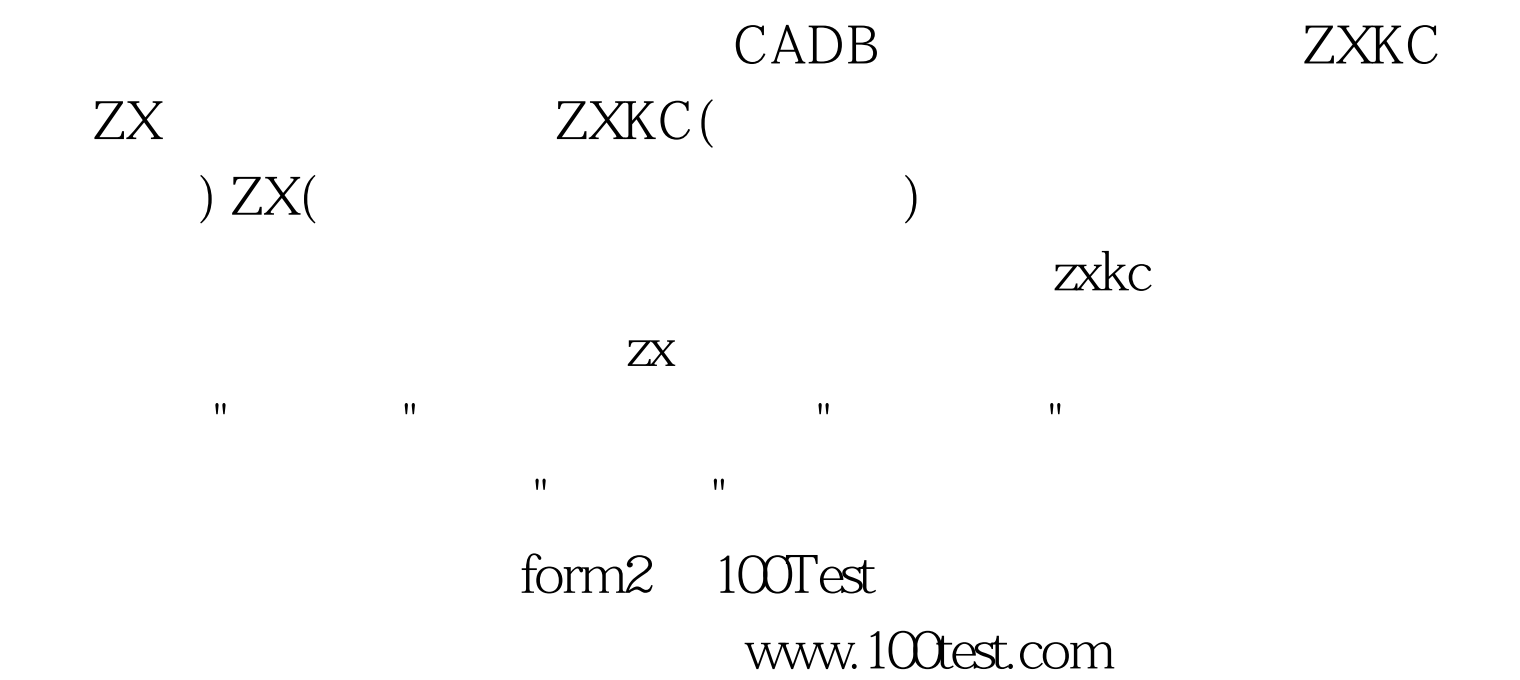